### **پشته (stack(:**

پشته یک نوع داده مجرد (ADT) است که در اکثر زبانهای برنامهنویسی کاربرد رایجی دارد. دلیل این که این نوع داده، پشته نامیده شده، این است که از نظر ظاهری شبیه پشته است، یعنی به یک دسته از بشقاب های روی هم شباهت دارد.

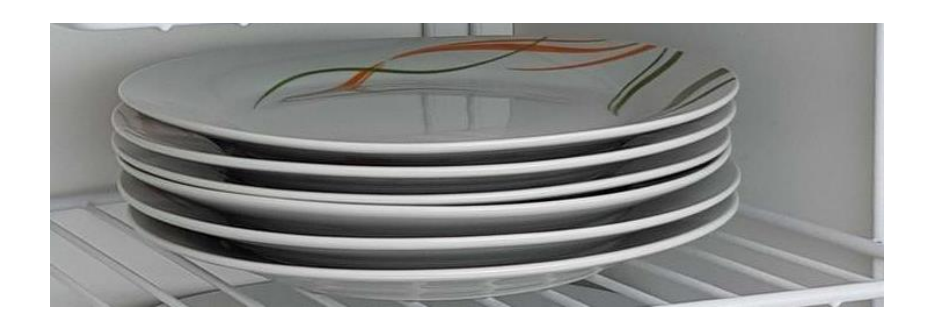

در دنیای واقعی شما تنها میتوانید بشقابهای جدید را روی دسته بشقابها بگذارید یا از روی آن بردارید. به طور مشابه ADT پشته نیز تنها از یک سمت امکان انجام عملیاتها بر روی داده ها را فراهم می کند. ما در هر زمان تنها به عناصر فوقانی پشته دسترسی داریم.

این ویژگی باعث میشود که پشته یک ساختار داده (out-first-in-Last (LIFO باشد یعنی ورودی -آخر- خروجی-اول. در پشته عملیات درج به نام عملیات PUSH نامیده و عملیات حذف به نام POP خوانده میشود. ساختمان داده پشته می تواند بوسیله ی آرایه ها و لیست پیوندی نمایش یابد. پشته می تواند دارای اندازه ثابت باشد و یا اندازه آن به طور دینامیک تغییر کند.

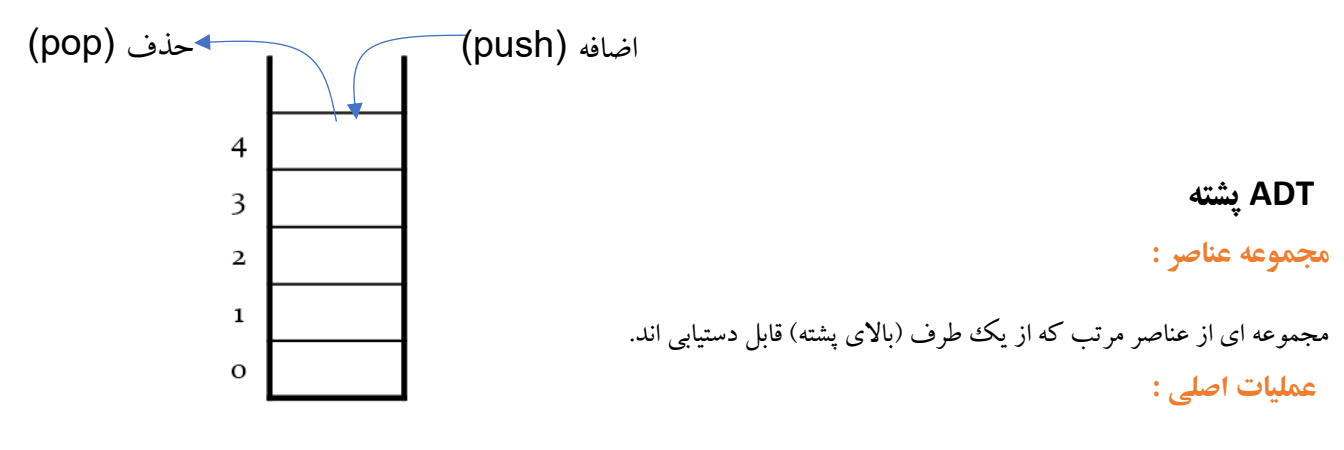

**creator :** پشته خالی را ایجاد می کند.

**isEmpty :** خالی بودن پشته را بررسی می کند.

**isFull :** پر بودن پشته را بررسی می کند.

**push :** عنصری را به باالی پشته می افزاید.

**pop :** باالترین عنصر پشته را حذف و ارائه می دهد.

**peek :** باالترین عنصر پشته را بدون حذف آن ارائه می ده د.

ما باید یک متغییر برای مشخص کردن آخرین داده push شده به پشته در اختیار داشته باشیم. از آنجا که این اشارهگر همواره به عنصر فوقانی پشته اشاره می کند، نام آن top تعیین شده است. اشاره گر top باالترین مقدار پشته را بدون حذف آن به دست می دهد.

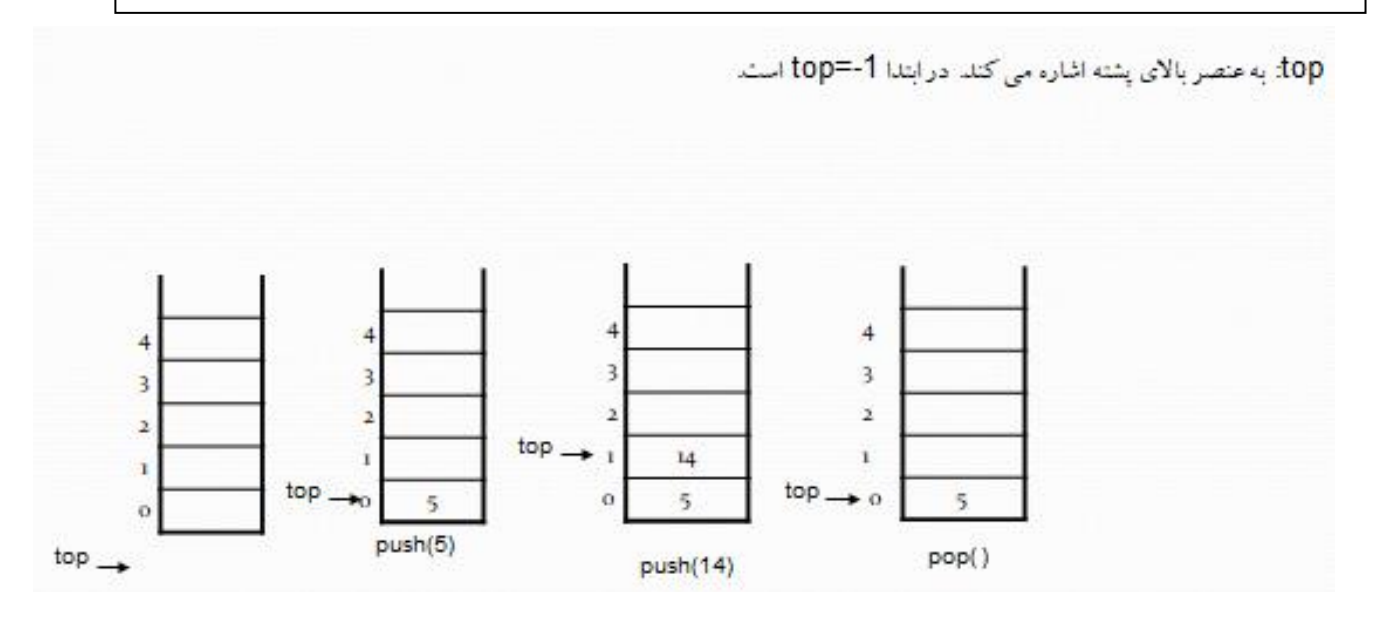

```
کالس پياده سازی پشته به زبان ++C
```

```
تابع سازنده ی پشته :
                                                                                  یک پشته ی خالی ایجاد می کند. 
#define SIZE 5
class stack{
  private:
   int top;
   int a[SIZE];
  public:
   stack();
   int isEmpty();
   int isFull();
   void push(int x);
   int pop();
   int peek();
   void display();
};
stack:: stack()
{
  top=-1;
}
```
### **بررسی خالی بودن پشته**

اگر هیچ عنصری در پشته وجود نداشته باشد، این تابع مفدار 1 و در غیر اینصورت مقدار 0 را بر می گرداند.

```
بررسی پر بودن پشته
                                اگر همه ی مکانهای پشته پر باشند، این تابع مقدار 1 و در غیر اینصورت مقدار 0 را بر می گرداند.
                                                                                                    عملياتpush
                                   قرار دادن یک عنصر جدید در پشته را push می گویند. این عملیات شامل مراحل زیر است:
                                                                                  •   گام 1: بررسی کن که پشته پر است یا نه.
                                                                       • گام :2 اگر پشته پر باشد، اعالم خطا کرده و خارج شو.
                                     • گام :3 اگر پشته پر نبود، مقدار top را یک واحد افزایش بده تا به فضای خالی بعدی اشاره کند .
                                                   • گام :4 عنصر داده مد نظر را در مکانی که top به آن اشاره می کند، اضافه کن. 
void stack:: push(int x)
  if (isFull())
   { cout<<"stack is full";
     exit(); }
  else
    a[++top] = x;int stack:: isEmpty()
 {
    if(top == -1)
       return 1;
     return 0;
 }
 int stack:: isFull()
 {
     if( top== SIZE-1)
       return 1;
     return 0;
 }
```
{

## **عملياتpop**

دسترسی به محتوای باالی پشته در هنگام حذف آن را pop می گویند. در پیاده سازی پشته با استفاده از آرایه ، عنصر داده ای واقعاً حذف نمی شود، بلکه تنها مقدار top یک وواحد کاهش می یابد. اما در پیادهسازی پشته با استفاده از لیست پیوندی، واقعاً عنصر دادهای از فضای تخصیص یافته پشته پاک می گردد. یک عملیات pop میتواند شامل گام های زیر باشد:

- گام  $1$ : بررسی کن که پشته خالی است یا نه؟
- گام :2 اگر پشته خالی بود، یک خطا اعالم کن و خارج شو.
- گام :3 اگر پشته خالی نبود، عنصر داده ای را که top مورد اشاره قرار میدهد برگردان.
	- گام :4 مقدار top را یک واحد کم کن.

```
int stack:: pop()
```

```
{
```

```
 if (isEmpty ())
```

```
 { cout<<"stack is empty";
```

```
exit();}
```
### else

```
 return a[top - -];
```
### }

## **عملياتpeek**

دسترسی به محتوای بالای پشته بدون حذف آن را peek می گویند. این عملیات می تواند شامل گامهای زیر باشد:

- گام  $1$ : بررسی کن که پشته خالی است یا نه؟
- گام 2: اگر پشته خالی بود، یک خطا اعلام کن و خارج شو.
- گام :3 اگر پشته خالی نبود، عنصر داده ای را که top مورد اشاره قرار میدهد برگردان **.**

```
int stack:: peek()
```

```
{
```

```
 if (isEmpty())
```

```
 { cout<<"stack is empty";
```

```
exit(); }
```

```
 else
```

```
return a[top] ;
```
}

**مثال:** فرض کنید یک پشته داشته باشیم که به ترتیب از پایین به باال دارای عناصر ،1 2 و 3 باشد. وضعیت پشته را پس از انجام دستورات زیر از چپ به راست مشخص کنید.

(A(pop: باالترین عنصر موجود در پشته را حذف کرده و در متغیر A قرار می دهد.

(A(push : مقدار موجود در متغیر را در پشته قرار می دهد.

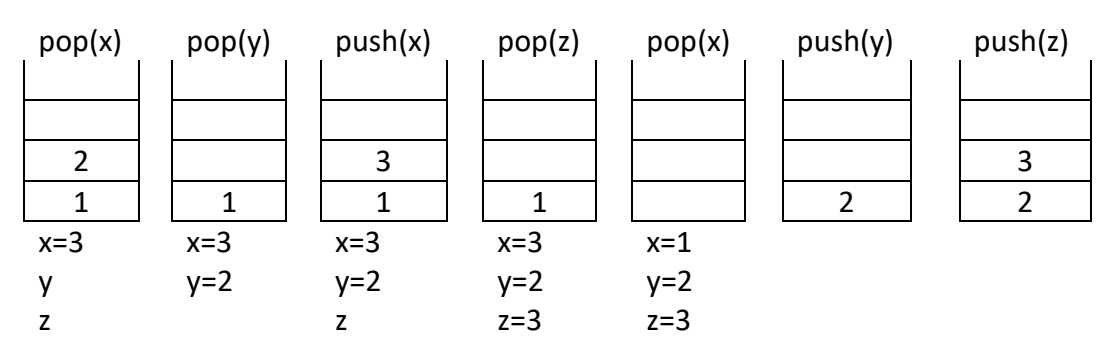

pop(x), pop(y), push(x), pop(z), pop(x), push(y), push(z)

مثال: مقدار نهایی متغییر های A و B و C را پس از اجرای دستورات زیر از چپ به راست مشخص کنید.

### A=10 B=2 C=5

push(B) , push(A+B), pop(C), push(A-B), push(C), push(B), pop(A), pop(B), push(A\*B), push(C), pop(A), pop(C), pop(B)

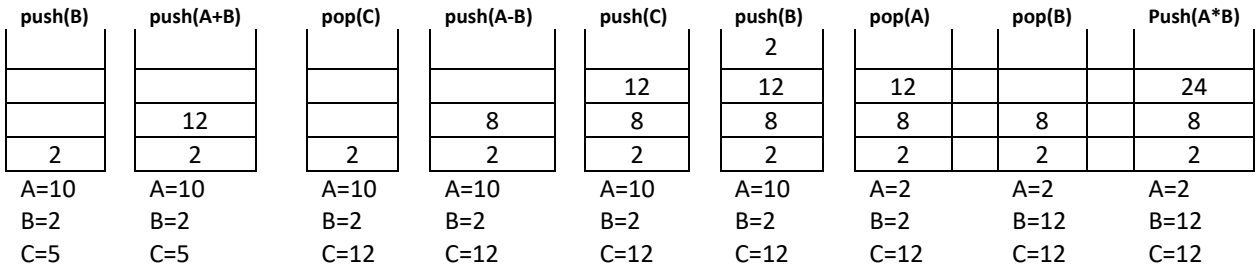

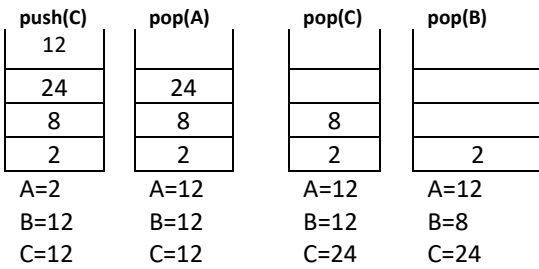

مثال: یک پشته ی خالی با گنجایش 5 عنصر را در نظر بگیرید. اگر اجازه داشته باشیم که اعداد 1 تا 5 را به ترتیب در یک پشته اضافه نماییم، کدام یک از ترتیبهای خروجی زیر امکان پذیر نیست؟ (اعداد خروجی، اعدادی هستند که به ترتیب از پشته با استفاده از عملیات pop خارج شده اند، آنها را از چپ به راست بخوانید(

### الف) 4, 3, 5, 2, 1 ( 1 2, 6, 7 ) 4, 3, 5, 2, 1 ( 1 2, 6, 7 ) 4, 3, 5, 2, 1 ( 1 2, 6, 7 ) 5 ( 1  $\pm$

1, 4, 5, 2,  $3\left(\frac{1}{2}\right)$ 

بررسی حالت الف

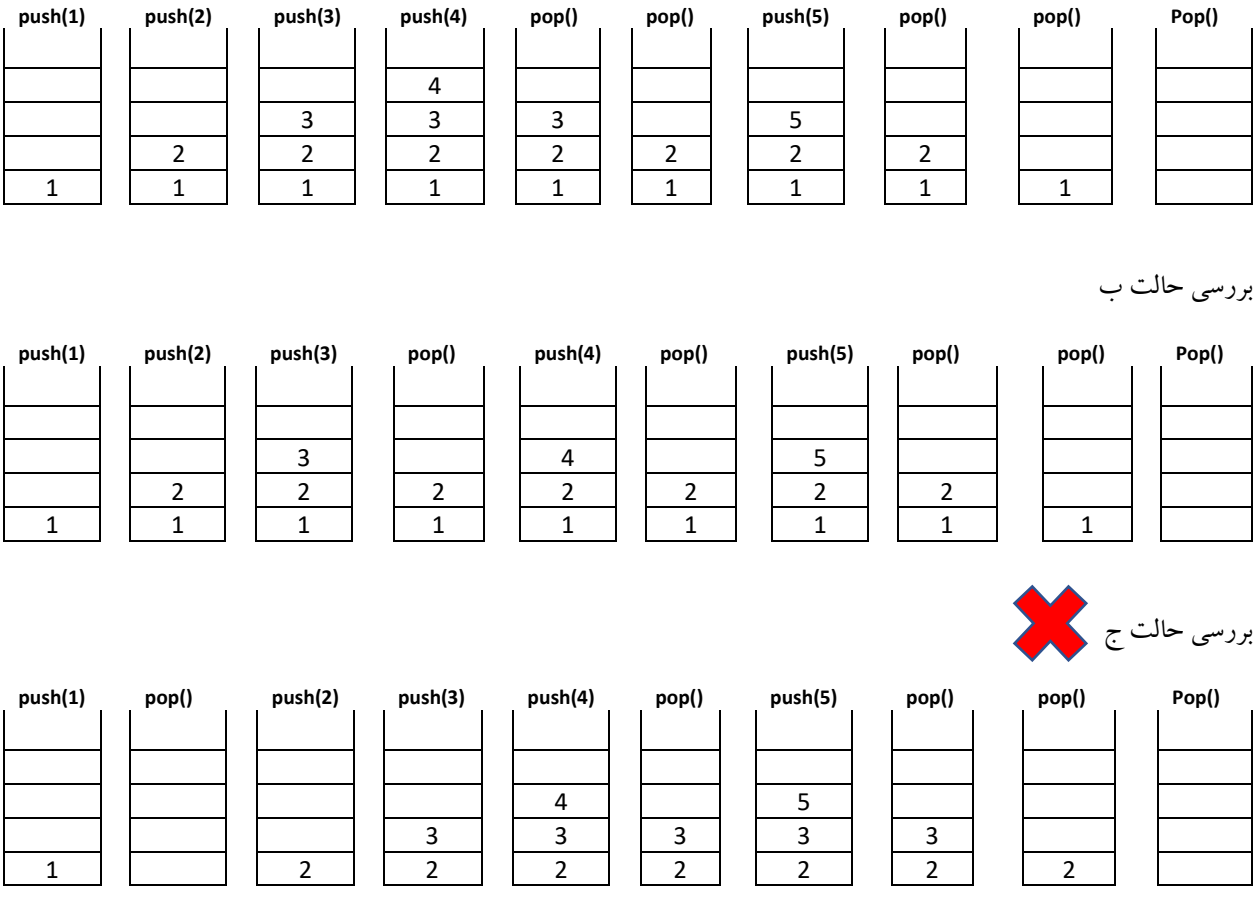

تمرین: یک پشته ی خالی با گنجایش 5 عنصر را در نظر بگیرید. اگر اجازه داشته باشیم که اعداد 1 تا 5 را به ترتیب در یک پشته اضافه نماییم، کدام یک از ترتیبهای خروجی زیر امکان پذیر است؟ (اعداد خروجی، اعدادی هستند که به ترتیب از پشته با استفاده از عملیات pop خارج شده ا ند، آنها را از چپ به راست بخوانید(

الف) 4, 5, 3, 4, 1, 2, 5, 3, 4 ( 1, 2, 5, 3, 4 ( 1, 2, 5, 3, 4 ( 1, 2, 5, 3, 4 ( 1, 2, 5, 3, 4 ( 1, 2, 5, 3, 4

2, 3, 5, 1, 4  $($ 

**پشته دو گانه** 

برای پیادهسازی دو پشته در یک آرایه نیاز به دو متغیر برای نشان دادن بالاترین عنصر هر پشته می باشد. بالاترین عنصر پشته اول با متغیر 1top و باالترین عنصر پشته دوم با متغیر 2top مشخص می گردد و این دو پشته در جهت عکس یکدیگر حرکت می کنند . مقدار او لیه -1 = 1top و مقدار اولیه ی n = 2top می باشد.

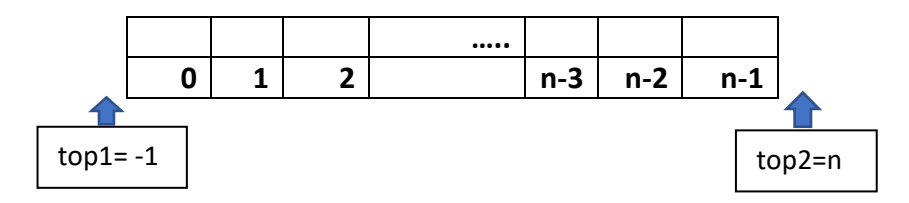

اگر عنصری به پشته اول اضافه گردد 1 + 1top = top و اگر عنصری به پشته دوم اضافه گردد 1- top2 = top2

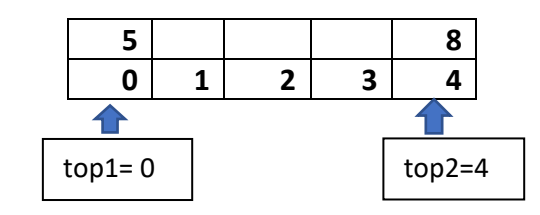

 $N=5$ 

شرط پر بودن پشته دوگانه

 $top2 = top1 + 1$ 

# **او لویت عملگر**

- بطور کلی اولویت عملگرها به صو رت زیرمی باشد:
	- .1 ) ( ++ و پیشوندی
- 2. عملگر منطقی not (منفی) توان
	- .3 عملگر منطقی and \* /
		- .4 عملگر منطقی or +
			- .5 ++ و -- پسوندی

بین عملگرهایی که اولویت مسا وی دارند عملگری زودتر محاسبه می گردد که سمت چپ باشد.

**روش نمایش عبارات محاسباتی** 

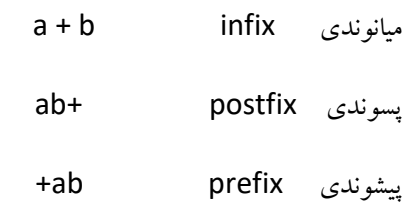

**مثال:** 

$$
6 * 5 - 17 + 30 / 2 / 3 + 7
$$

$$
(6 * 5) - 17 + (30 / 2) / 3 + 7
$$
  

$$
((6 * 5) - 17) + (30 / 2) / 3) + 7
$$

تمرین:

 $(9 + 15)$  / 3 \*  $(4 + 2)$  \* 7

**تبدیل عبارات ميانوندی به پسوندی و پيشوندی بدون استفاده از پشته**

- .1 پرانتزگذاری .2 برای تبدیل به پیشوندی، عملگر درون هر پرانتز را به سمت چپ منتقل میکنیم. .3 برای تبدیل به پسوندی، عملگر درون هر پرانتز را به سمت راست منتقل می کنیم.
	- .4 پرانتزها را حذف می کنیم.

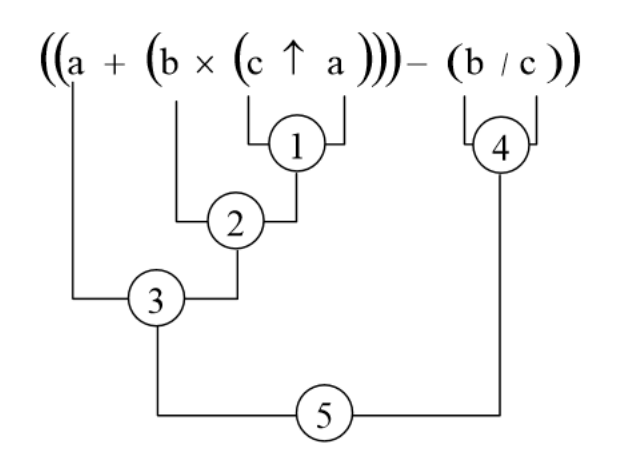

postfix =  $(a(b(ca))$   $\uparrow$  x +  $(bc)$  / $)=$  abca  $\uparrow$  x + bc /prefix =  $-+a \times b \uparrow ca/bc$ 

مثال :

 $a + b * (c / (d + e)) * f$ 

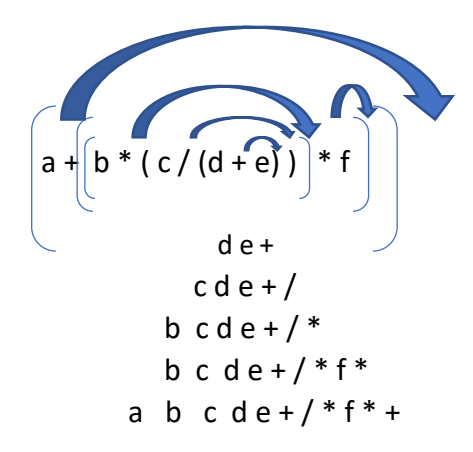

تمرین: عبارت میانوندی زیر را با استفاده از پرانتز گذاری به پیشوندی تبدیل نمایید.

 $(A / B \wedge C) * D + E$ 

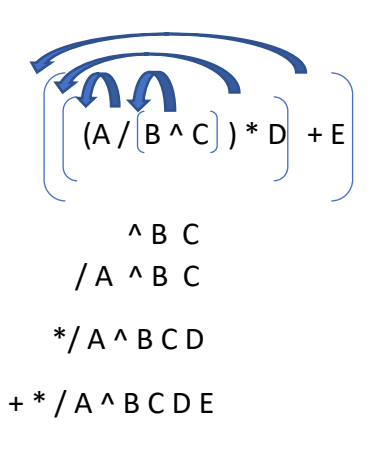

**استفاده از پشته در تبدیل عبارات infix به postfix** 

- .1 عبارت را از چپ به راست پیمایش می کنیم.
	- .2 پرانتز باز را در پشته push می کنیم.
	- .3 عملوندها را در خروجی می نویسیم.
- .4 در صـورتیکه به یک عملگر رسیدیم اگر عملگری که top پشته به آن اشاره می کند، عملگری با اولویت بیشتر یا مساوی نـبود آ نـرا push مـی کنـیم در غیـر اینصـورت عملگری که top پشته به آن اشاره می کند را pop کرده و در خروجی می نویسیم.
	- .5 هرگاه به پرانتز بسته رسیدیم، آنقدر pop می کنیم تا به اولین پرانتز باز برسیم.

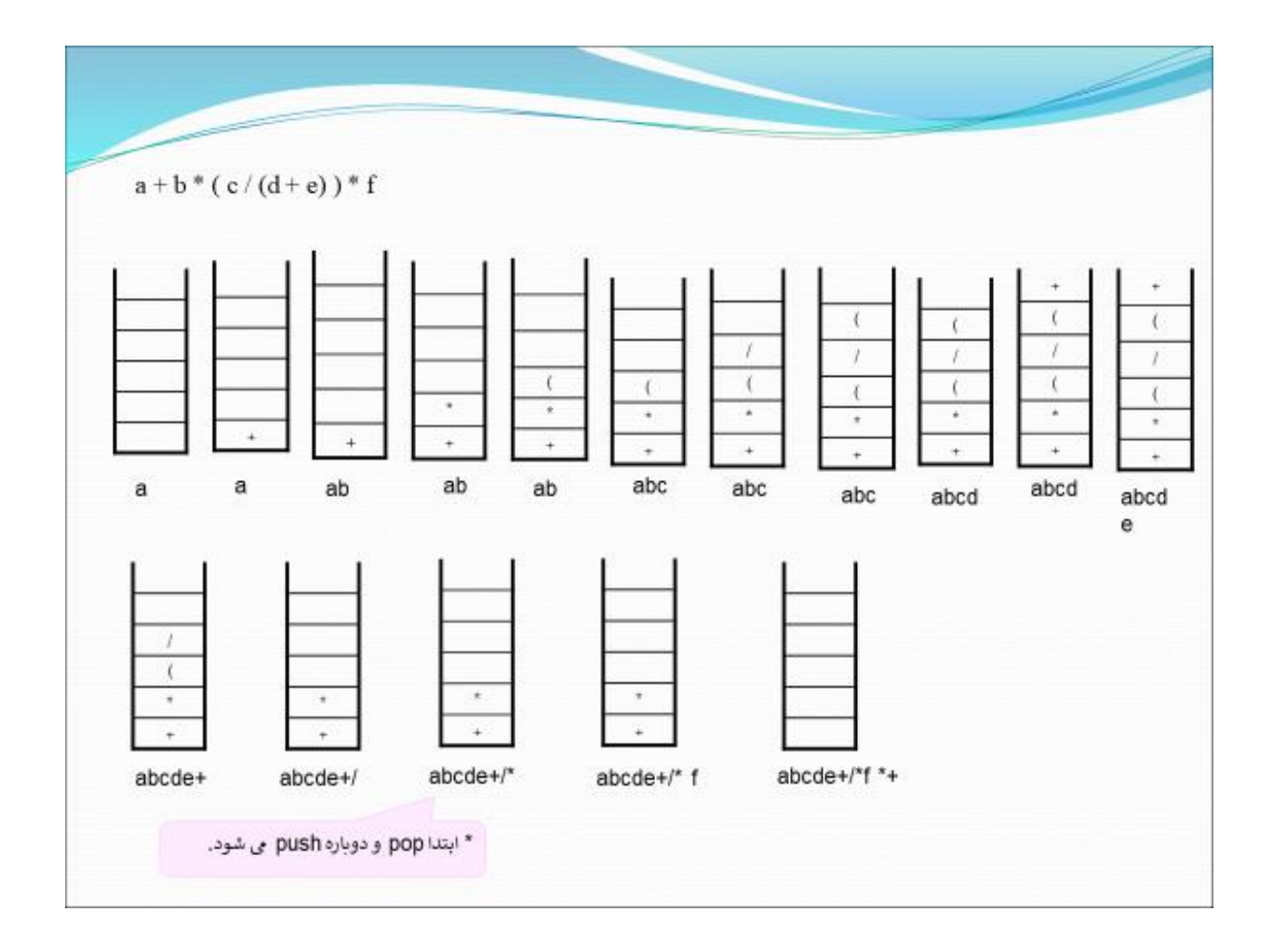

$$
\left[\left[a + \left(b * \left(c \land a\right)\right) - \left(b / c\right)\right]\right]
$$

| Λ      | $\overline{\mathbf{z}}$ |                         |                         |  |  |
|--------|-------------------------|-------------------------|-------------------------|--|--|
|        | $\overline{\mathtt{x}}$ |                         |                         |  |  |
| $\ast$ |                         | 図                       |                         |  |  |
|        |                         | $\overline{\mathsf{x}}$ |                         |  |  |
|        |                         |                         | $\mathbf{z}$            |  |  |
|        |                         |                         | $\overline{\mathbf{x}}$ |  |  |
|        |                         |                         |                         |  |  |

abca $^*$  + b c/-

تمرین: عبارت میانوندی زیر را با استفاده از پشته به عبارت پسوندی تبدیل نمایید.

 $a + b * c \wedge a - b / c$ 

## **استفاده از پشته در تبدیل عبارات infix به prefix**

بـرای تـبدیل عـبارات infix به prefix از دو پشته استفاده می کنیم . یک پشته برای عملوندها و پشته ی دیگر برای عملگرها. pop کردن و push کردن در پشته عملگرها مانند تبدیل عباراتinfix به postfix است. با رسیدن به هر عملوند آ نرا در پشته عملوندها push می کنیم. در صورت pop شدن هر عملگر از پشته عملگرها، دو عملوند باالی پشته عملوندها pop شده و با عملگر مربوطه به شکل prefix در پشته عملوندها push می شود. بقیه قوا نین مانند قوانین infix به postfix است.

 $a+(b*c) \wedge d/a - c * b$ 

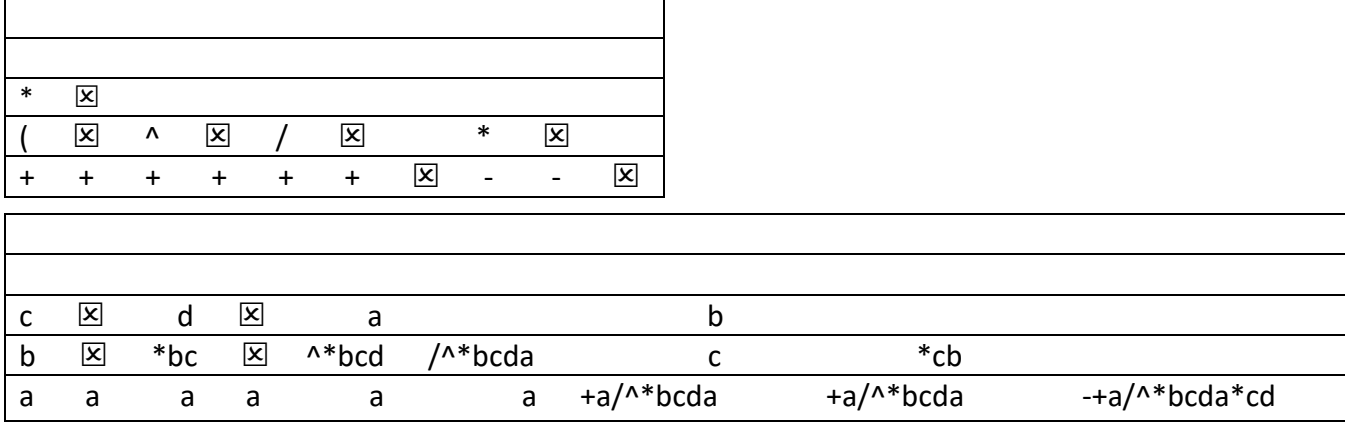

مثال:

مثال:

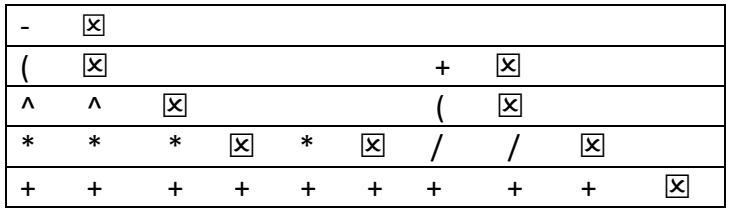

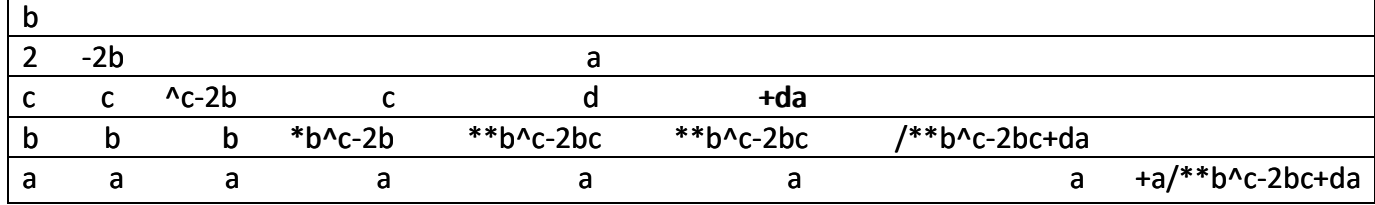

تبدیل عبارت postfix به infix

با استفاده از یک پشته می توان عبارت postfix را به infix تبدیل کرد. برای این منظور رشـته را از چـپ پـردازش می کنیم . هر عملوند درون پشته push می شود . با رسیدن به هر عملگـر، دو عنصـر پشـته pop شده و بصورت infix نوشته می شود . سپس عبارت infix تولید شده درون پشــته push مـی شـود . در پایـان پردازش رشته ورودی، پشته حاوی یک عنصر است که شکل infix مـورد نظر می باشد . خروجی infix لزوماً باید پرانتزگذاری شده باشد. عملوند top پشته سمت راست عملگر نوشته می شود.

abca  $^*$  + bc/-

مثال:

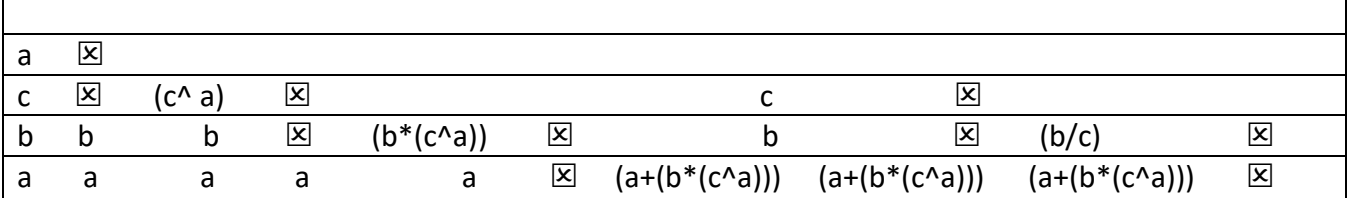

 $((a+(b*(c\land a))) - (b/c))$ 

تبدیل عبارت prefix به infix

با استفاده از یک پشته می توان عبارت prefix را به infix تبدیل کرد. برای این منظور رشـته را از راست پـردازش می کنیم . هر عملوند درون پشته push می شود . با رسیدن به هر عملگـر، دو عنصـر پشـته pop شده و بصورت infix نوشته می شود . سپس عبارت infix تولید شده درون پشـ ته push مـی شـود . در پایـان پردازش رشته ورودی، پشته حاو ی یک عنصر است که شکل infix مـورد نظر می باشد . خروجی infix لزوماً باید پرانتزگذاری شده باشد. عملوند top پشته سمت چپ عملگر نوشته می شود.

 $- +a^*b \wedge ca/bc$ 

مثال:

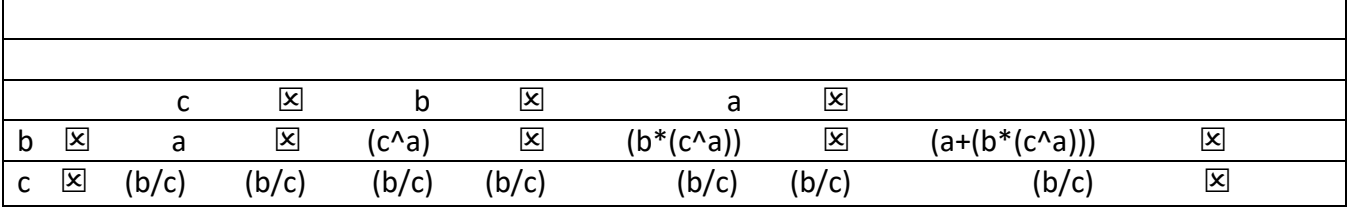

 $((a+(b*(c^{\wedge}a)))-(b/c))$ 

تمرین: عبارات زیر را به پیشوندی تبدیل کنید.

abca^\*+bc/-

abcd-/+ab-cd5 $*$ +abc+/-/-